## **Książka — idealny prezent na święta**

Święta Bożego Narodzenia to dla wszystkich wyjątkowy czas. To także atrakcyjny i przyjemny temat do rozmowy podczas spotkań z naszymi czytelnikami. Z workiem świątecznych opowieści, zagadek i akcesoriów plastycznych wyruszyłyśmy do Specjalnego Ośrodka Szkolno-Wychowawczego w Kobylance. Aby umilić podopiecznym ten przedświąteczny czas, zaprosiłyśmy ich do zabaw aktywizujących różne zmysły. Po wysłuchaniu kilku wierszy i tekstów o Świętym Mikołaju oraz o tradycjach związanych z Bożym Narodzeniem, uczniowie pięknie zapakowali książki, które biblioteka podarowała im pod choinkę. Wykonali także własną świąteczną dekorację, rozwiązywali zadania i bawili się przy muzyce. Cieszymy się, że udało się nam wprowadzić w radosny i świąteczny nastrój naszych zaprzyjaźnionych Czytelników.

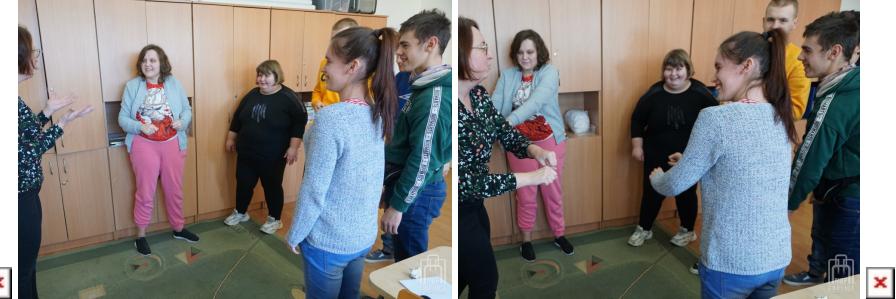

**x** x x x x x x